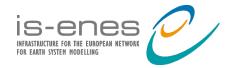

**European Geosciences Union 2015** Vienna, Austria

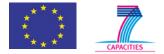

#### http://climate4impact.eu/

#### Bridging CMIP5 and CORDEX data infrastructure to impact users

How open source software and open standards for data access and exploration are successfully applied in the "Climate for impact" portal.

CERFACS, KNMI, University of Cantabria, SMHI, Wageningen University, CMCC, STFC, IPSL

Maarten Plieger, Wim Som de Cerff, Ernst de Vreede, Christian Pagé, Natalia Tatarinova, Antonio Cofiño, Manuel Vega Saldarriaga, Ronald Hutjes, Fokke de Jong, Lars Bärring, Elin Sjokvist

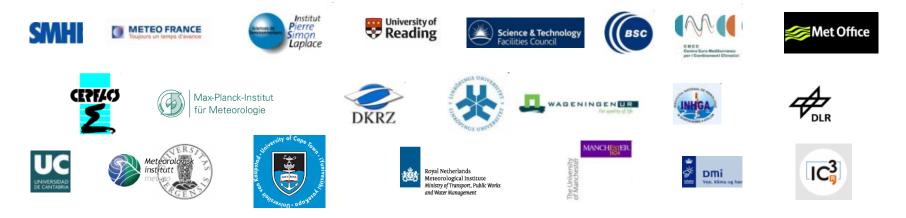

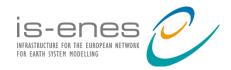

#### **European Geosciences Union 2015**

Vienna, Austria

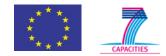

# http://climate4impact.eu/

- Platform for impact researchers to explore climate data and perform analysis
- Current phase:
  - Implementing real use cases from impact researchers
  - Bulk download, bulk processing, etc...
- Search ESGF infrastructure (CMIP5 / CORDEX)
- Visualize ESGF data using ADAGUC Web Map Services
- Perform calculations / process data PyWPS and ICCLIM
  - Climate indices calculation and data reduction
  - Personal store for processing outcomes
- Upload and store your own data
  - Visualize your own data online!
  - Process your own data online!

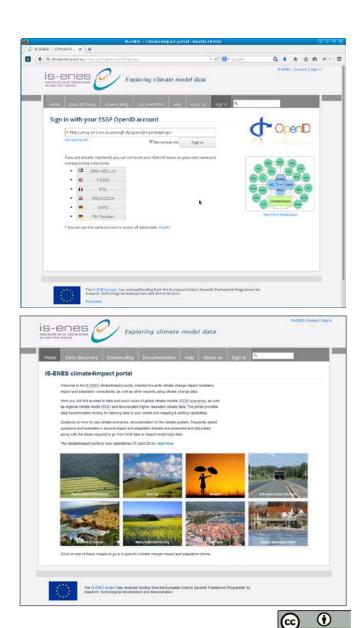

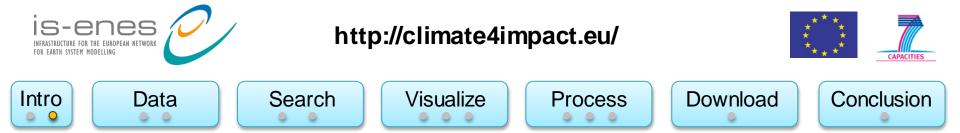

#### Real use of open standards and open source software:

- Data access over OPeNDAP → THREDDS
- Online analysis using Web Processing Services → PyWPS and ICCLIM
- Online visualization using Web Map Services → ADAGUC WMS
- Single Sign On using OpenId, delegation using MyProxy X509

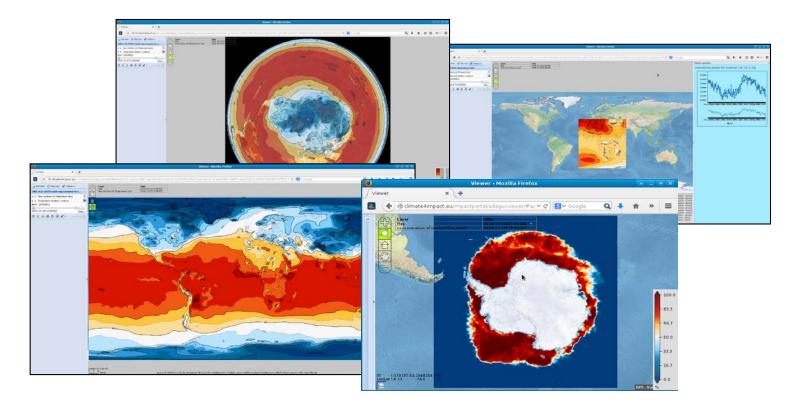

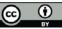

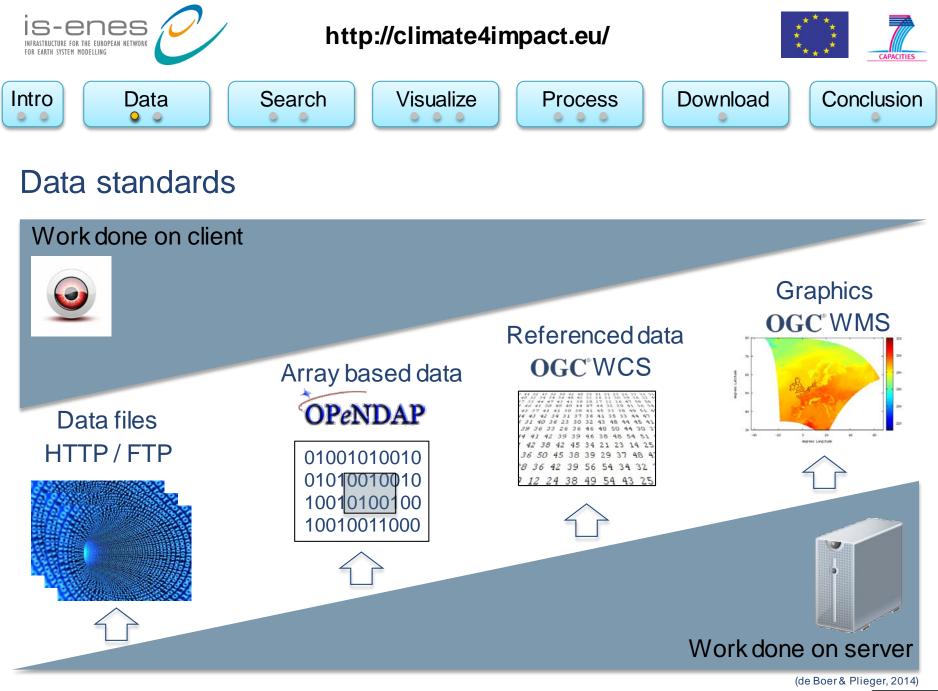

| 6 | • |
|---|---|
|   | - |

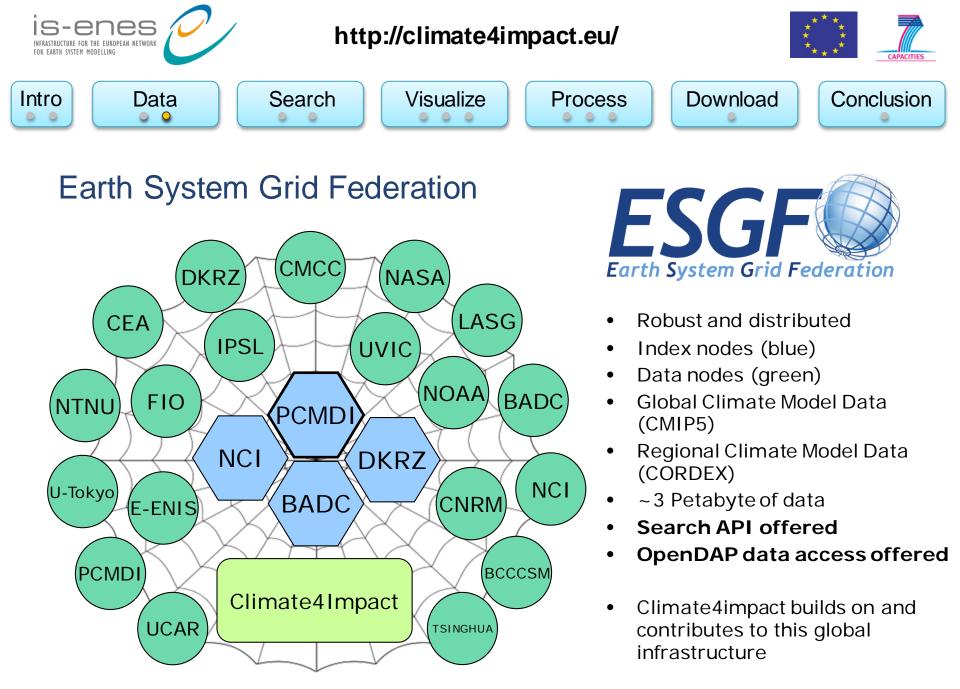

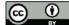

|                                                                                  | Caarab                                                                                 |                                                                  |                                                      | Dresse                                                                                                    |                                                                                                    | ale e d          | Caraly    | -!   |
|----------------------------------------------------------------------------------|----------------------------------------------------------------------------------------|------------------------------------------------------------------|------------------------------------------------------|----------------------------------------------------------------------------------------------------|----------------------------------------------------------------------------------------------------|------------------|-----------|------|
| Data                                                                             | Search                                                                                 | VIS                                                              | ualize                                               | Proces                                                                                                    | s Dow                                                                                                    | nload            | Conclu    | sion |
|                                                                                  |                                                                                        |                                                                  |                                                      |                                                                                                    |                                                                                                    |                  |           |      |
| ℭ IS-ENES — Climate4Impact × +                                                   |                                                                                        |                                                                  |                                                      |                                                                                                    |                                                                                                    |                  |           | ×    |
| Climate4impact.eu/impactportal/data/basicsearch.jsp#proje                        | ect_CMIP5=1&variable_tasmin=                                                           | 1&time_frequency_day=1                                           | &experiment_rcp45=1                                  | ⊽ C Q. Zoeken                                                                                                    |                                                                                                    | ● 合 ☆ 🖻          | 1 🛷 🕶 🗩 🗩 | =    |
|                                                                                  |                                                                                        |                                                                  |                                                      |                                                                                                    | IS-ENES   Contac                                                                                              | ct   Sign in     |           | -    |
| IS-ENE                                                                           |                                                                                        | Exploring cli                                                    | mate model                                           | data                                                                                                    |                                                                                                    |                  |           |      |
| FOR EARTH SYSTEM MODELLING                                                       |                                                                                        |                                                                  |                                                      |                                                                                                    |                                                                                                    |                  |           |      |
|                                                                                  |                                                                                        |                                                                  |                                                      |                                                                                                    |                                                                                                    |                  |           |      |
| Home Data                                                                        | a discovery Downs                                                                      | caling Docume                                                    | ntation Help                                         | About us Sign in                                                                                                 | ۹                                                                                                    |                  |           |      |
| Search Cat                                                                       | talogs Explore you                                                                     | r own catalogs or f                                              | iles Processin                                       |                                                                                                    |                                                                                                    |                  |           |      |
| Search Ca                                                                        |                                                                                        | r own catalogs of i                                              | lies   Plocessiii                                    | g                                                                                                    |                                                                                                    |                  |           |      |
|                                                                                  |                                                                                        |                                                                  |                                                      |                                                                                                    |                                                                                                    |                  |           |      |
| Search                                                                           |                                                                                        |                                                                  |                                                      |                                                                                                    |                                                                                                    |                  |           |      |
| Search<br>Project                                                                | CMIP5                                                                                  |                                                                  |                                                      |                                                                                                    |                                                                                                    | +                |           |      |
|                                                                                  |                                                                                        | Precipitation                                                    |                                                      | Shortwave radiation down                                                                                         | Surface specific humidity                                                                                     | +                |           |      |
| Project                                                                          | CMIP5 Temperature Min temperature                                                      | Precipitation     Conv. precipitation                            | Windspeed                                            | Shortwave radiation down                                                                                         | Surface specific humidity                                                                                     |                  |           |      |
| Project                                                                          | Temperature                                                                            |                                                                  | Windspeed Max windspeed Eastward wind                | <ul> <li>Shortwave radiation up</li> <li>Longwave radiation down</li> </ul>                                      | Surface relative humidity                                                                                     |                  |           | ш    |
| Project                                                                          | Temperature                                                                            | Conv. precipitation                                              | Windspeed                                            | <ul> <li>Shortwave radiation up</li> <li>Longwave radiation down</li> <li>Longwave radiation up</li> </ul>       | Surface relative humidity<br>Specific humidity<br>Relative humidity                                           |                  |           | н    |
| Project                                                                          | Temperature Min temperature Max temperature                                            | Conv. precipitation                                              | Windspeed Max windspeed Eastward wind                | Shortwave radiation up Longwave radiation down Longwave radiation up Diffuse radiation                           | Surface relative humidity Specific humidity Relative humidity Surface relative humidity                       |                  |           | E    |
| Project                                                                          | Temperature                                                                            | Surface pressure                                                 | Windspeed Max windspeed Eastward wind                | <ul> <li>Shortwave radiation up</li> <li>Longwave radiation down</li> <li>Longwave radiation up</li> </ul>       | Surface relative humidity<br>Specific humidity<br>Relative humidity                                           | +                |           | E    |
| Project                                                                          | Temperature Min temperature Max temperature Evaporation                                | Conv. precipitation Snow Surface pressure Pressure               | Windspeed Max windspeed Eastward wind                | Shortwave radiation up Longwave radiation down Longwave radiation up Diffuse radiation                           | Surface relative humidity Specific humidity Relative humidity Surface relative humidity Max relative humidity | +                |           | E    |
| Project<br>Variable                                                              | Temperature Min temperature Max temperature Evaporation Potential evaporation          | Conv. precipitation Snow Surface pressure Pressure               | Windspeed Max windspeed Eastward wind Northward wind | Shortwave radiation up Longwave radiation down Longwave radiation up Diffuse radiation Total cloud cover         | Surface relative humidity Specific humidity Relative humidity Surface relative humidity Max relative humidity | +                |           | E    |
| Project<br>Variable<br>Frequency                                                 | Temperature Min temperature Max temperature Evaporation Potential evaporation 3 hourly | Conv. precipitation Snow Surface pressure Pressure               | Windspeed Max windspeed Eastward wind Northward wind | Shortwave radiation up Longwave radiation down Longwave radiation up Diffuse radiation Total cloud cover         | Surface relative humidity Specific humidity Relative humidity Max relative humidity Minimum relative humidity | +                |           | H    |
| Project<br>Variable<br>Frequency<br>Time frame<br>Experiment                     |                                                                                        | Conv. precipitation Snow Surface pressure Pressure V RCP26 RCP26 | Windspeed Max windspeed Eastward wind Northward wind | Shortwave radiation up Longwave radiation down Longwave radiation up Diffuse radiation Total cloud cover monthly | Surface relative humidity Specific humidity Relative humidity Max relative humidity Minimum relative humidity | +<br>+<br>+<br>+ |           | H    |
| Project<br>Variable<br>Frequency<br>Time frame<br>Experiment<br>Domain           |                                                                                        | Conv. precipitation Snow Surface pressure Pressure V RCP26 RDEX  | Windspeed Max windspeed Eastward wind Northward wind | Shortwave radiation up Longwave radiation down Longwave radiation up Diffuse radiation Total cloud cover monthly | Surface relative humidity Specific humidity Relative humidity Max relative humidity Minimum relative humidity | +<br>+<br>+<br>+ |           | E.   |
| Project<br>Variable<br>Frequency<br>Time frame<br>Experiment<br>Domain<br>Models |                                                                                        | Conv. precipitation Snow Surface pressure Pressure V RCP26 RDEX  | Windspeed Max windspeed Eastward wind Northward wind | Shortwave radiation up Longwave radiation down Longwave radiation up Diffuse radiation Total cloud cover monthly | Surface relative humidity Specific humidity Relative humidity Max relative humidity Minimum relative humidity | +<br>+<br>+<br>+ |           | E    |
| Project<br>Variable<br>Frequency<br>Time frame<br>Experiment<br>Domain           |                                                                                        | Conv. precipitation Snow Surface pressure Pressure V RCP26 RDEX  | Windspeed Max windspeed Eastward wind Northward wind | Shortwave radiation up Longwave radiation down Longwave radiation up Diffuse radiation Total cloud cover monthly | Surface relative humidity Specific humidity Relative humidity Max relative humidity Minimum relative humidity | +<br>+<br>+<br>+ |           | H    |

Search based on feedback from impact researchers  $\rightarrow$  quick preset of common queries  $\underbrace{0}_{\mathbf{w}}$ 

|       | PRES CONTRACTOR | htt    | p://climate4in | npact.eu/ |          | * * *<br>* *<br>* * *<br>CAPACITIES |
|-------|-----------------|--------|----------------|-----------|----------|-------------------------------------|
| Intro | Data            | Search | Visualize      | Process   | Download | Conclusion                          |

#### New faceted search

| 🖉 Climate4Impact 🗙 🕌               |                                                                                                    |                                                           |                   |      |            |     |     |   |
|------------------------------------|----------------------------------------------------------------------------------------------------|-----------------------------------------------------------|-------------------|------|------------|-----|-----|---|
| Ocalhost/impactportal/data/esgfsea | arch.jsp                                                                                                    | ע Search                                                  |                   | ☆    | <b>≜</b> ₹ | 1 * | - ¢ | 9 |
| Disable 👻 👗 Cookies 👻 🎽 CSS 👻 📋 F  | orms 🔻 📴 Images 👻 👔 Information 👻 🧧 Miscellaneous 👻 🥖 Outline 👻                                                                                                  | 🌈 Resize 🔻 🔀 Tools 👻 🔳 View Source 👻 👖 Options 👻          |                   |      |            |     | •   | 0 |
|                                    |                                                                                                    |                                                           | S   Contact   Acc | ount |            |     |     |   |
|                                    | Home         Data discovery         Downscaling         Documentation           Search         Faceted Search         Catalogs         Explore your own catalogs | Help About us Account 🛉 🔍                                 |                   |      |            |     |     |   |
|                                    | Faceted search                                                                                                    |                                                           | ? Help            |      |            |     |     |   |
|                                    | Filters                                                                                                    |                                                           |                   |      |            |     |     |   |
|                                    | cf_standard_name (16) model (1) data_node (1) experiment_famil                                                                                                   | y (2) product (1) ensemble (10) project (1) institute (1) |                   |      |            |     |     |   |
|                                    |                                                                                                    | able_long_name (19) variable (19)                         |                   |      |            |     |     |   |
|                                    | Selected filters                                                                                                    |                                                           |                   |      |            |     |     |   |
|                                    | data_node : albedo2.dkrz.de 🗶 🛛 experiment : rcp45 🗶 🖉 project : CM                                                                                              | IP5 🗴 time_frequency : day 🗴 variable : tas 🗶 model : E   | C-EARTH 🗙         |      |            |     |     |   |
|                                    | Datasets: Found 10, displaying 10 of 10 results.                                                                                                    |                                                           |                   |      |            |     |     |   |
|                                    | cmip5.output1.ICHEC.EC-EARTH.rcp45.day.atmos.day.r7i1p1.v20130218                                                                                                |                                                           |                   |      |            |     |     |   |
|                                    | cmip5.output1.ICHEC.EC-EARTH.rcp45.day.atmos.day.r13i1p1.v2012111                                                                                                |                                                           |                   |      |            |     |     |   |
|                                    | cmip5.output1.ICHEC.EC-EARTH.rcp45.day.atmos.day.r14i1p1.v2012111                                                                                                |                                                           |                   |      |            |     |     |   |
|                                    | cmip5.output1.ICHEC.EC-EARTH.rcp45.day.atmos.day.r11i1p1.v2013031                                                                                                |                                                           |                   |      |            |     |     |   |
|                                    | cmip5.output1.ICHEC.EC-EARTH.rcp45.day.atmos.day.r1i1p1.v20121115                                                                                                |                                                           |                   |      |            |     |     |   |
|                                    | cmip5.output1.ICHEC.EC-EARTH.rcp45.day.atmos.day.r6i1p1.v20130315                                                                                                |                                                           |                   |      |            |     |     |   |
|                                    | cmip5.output1.ICHEC.EC-EARTH.rcp45.day.atmos.day.r12i1p1.v2012092                                                                                                |                                                           |                   |      |            |     |     |   |
|                                    | cmip5.output1.ICHEC.EC-EARTH.rcp45.day.atmos.day.r8i1p1.v20120609                                                                                                |                                                           |                   |      |            |     |     |   |
|                                    | cmip5.output1.ICHEC.EC-EARTH.rcp45.day.atmos.day.r2i1p1.v20120629<br>cmip5.output1.ICHEC.EC-EARTH.rcp45.day.atmos.day.r9i1p1.v20120629                           |                                                           |                   |      |            |     |     |   |

Faceted search allows to drill down search results using available filters in the federation Results from a search query are treated as a new dataset

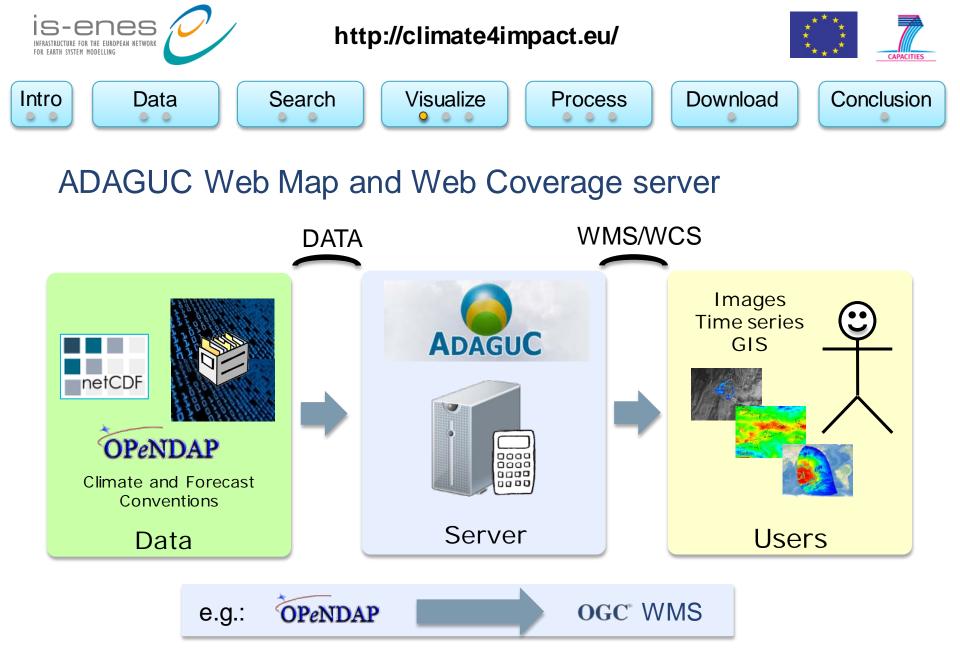

Geographical visualization framework using open standards and formats: http://adaguc.knmi.nl/

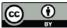

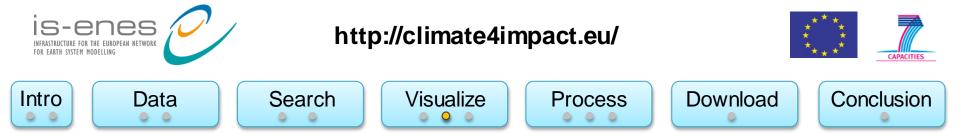

## Web Map Services based on OPeNDAP resources

Climate4impact.eu allows for creation of WMS visualizations on OPeNDAP endpoints:

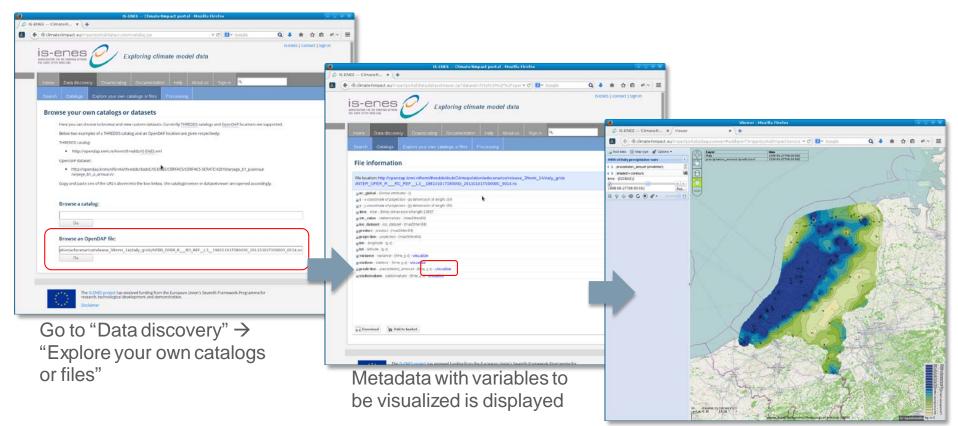

ADAGUC viewer displaying the WMS

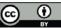

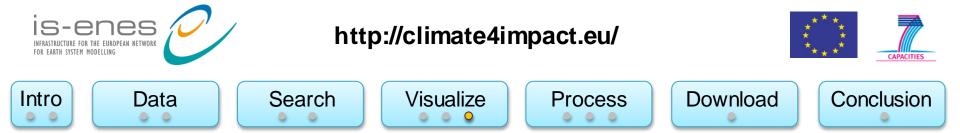

Example: Many existing resources with OpenDAP enabled can already be visualized!

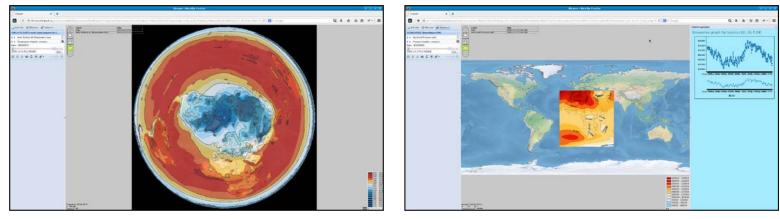

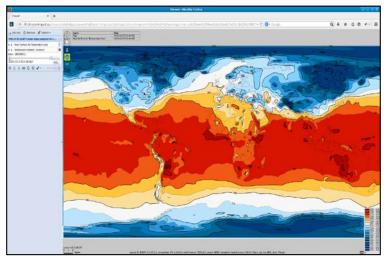

CMIP5 - global climate models

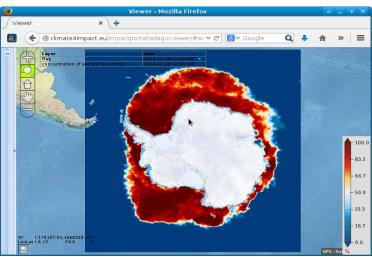

CORDEX - regional climate models

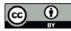

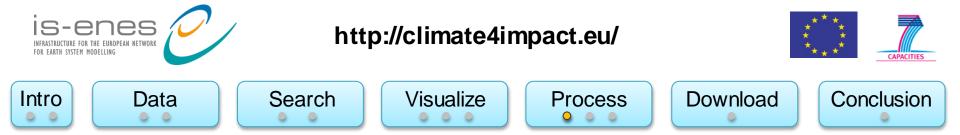

# Web Processing Service for climate indices calculations

- Uses PyWPS and ICCLIM
  - Climate indices calculation
  - Subsetting over a large time period
- User interface is build automatically based on DescribeProcess XML file.
- Interface supports:
  - Link to basket
  - Comboboxes / select from list
  - Strings/text elements
- IS-ENES2 is working on an indices wizard for user friendly indices calculation
- Climate indices calculations have added value!

|                                                                                            | 241 × \+                                                                                                    |               |      |
|--------------------------------------------------------------------------------------------|----------------------------------------------------------------------------------------------------|---------------|------|
| ) 🕲 climate4ii                                                                             | mpact.eu/impactportal//account/wpsuseprocessor.jsp?processo 🗸 C 🔀 Google 🔍 🦊 🏫                                                                                                    | ☆自            | re e |
| IS-CC<br>INFRASTRUCTURE FOR THE EU<br>FOR EARTH SYSTEM MODELLIN                            | Exploring crimate model data                                                                                                    | ontact   Acco | unt  |
| Home Da                                                                                    | ta discovery Downscaling Documentation Help About us Account                                                                                                    |               | ľ    |
| 🛉 Account                                                                                  | Basket (12) Processing Monitor jobs (18) ssing » Use a processor » indice_ICCLIM_SU                                                                                                    |               | ۰.   |
| Use a pr                                                                                   |                                                                                                    |               |      |
| Processi                                                                                   | ng details and options                                                                                                    |               |      |
| Title:                                                                                     | Calculate number of summer days                                                                                                    |               |      |
| Identifier:                                                                                | indice_ICCLIM_SU                                                                                                    |               |      |
|                                                                                            |                                                                                                    |               |      |
| Abstract:                                                                                  | Number of summer days based on tasmax. The number of summer days is where daily maximum temperature is above 25 degrees Celsius.                                                                                                    |               |      |
| Abstract:<br>Location:                                                                     | Number of summer days based on tasmax. The number of summer days is where daily maximum temperature is above 25 degrees Celsius.<br>//impartportal/WPS?service=WPS&version=1.0.0&reguest=describeprocess&identifier=indice_CCLIM_SU |               |      |
|                                                                                            |                                                                                                    | cessing       |      |
|                                                                                            | /impactportal/WPS?service=WPS&vertion=1.0.0&request=describeprocess&identifier=indice_UCCUM_SU                                                                                                    | cessing       |      |
| Location:<br>Options                                                                       | /impactportal/WPS?service=WPS&vertion=1.0.0&request=describeprocess&identifier=indice_UCCUM_SU                                                                                                    | cessing       |      |
| Location:<br>Options                                                                       | /impactportal/WPS7service=WPS&version=1.0.0&request=describeprocess&identifier=indice_JCCLIM_SU                                                                                                    |               |      |
| Location:<br>Options<br>Thresho<br>25                                                      | /impactportal/WPS7service=WPS&version=1.0.0&request=describeprocess&identifier=indice_JCCLIM_SU                                                                                                    |               |      |
| Location:<br>Options<br>Thresho<br>25                                                      | //mpactportal/WPS7service=WPS&version=1.0.0&request=describeprocess&kdentifier=indice_JCCLIM_SU                                                                                                    | 0             |      |
| Location:<br>Options<br>Thresho<br>25<br>Maximu<br>tasmax                                  | //mpactportal/WPS7service=WPS&version=1.0.0&request=describeprocess&kdentifier=indice_JCCLIM_SU                                                                                                    | 0             |      |
| Location:<br>Options<br>Thresho<br>25<br>Maximu<br>tasmax                                  | //mpactportal/WPS7service=WPS&version=1.0.0&request=describeprocess&kdentifier=indice_JCCLIM_SU                                                                                                    | 0             |      |
| Location:<br>Options<br>Thresho<br>25<br>Maximu<br>tasmax                                  | //mpactportal/WPS/service=WPS&version=1.0.0&request=describeprocess&identifier=indice_JCCLM_SU                                                                                                    | 0             |      |
| Location:<br>Options<br>Thresho<br>25<br>Maximu<br>tasmax<br>Slice mo<br>year<br>Input fil | //mpactportal/WPS/service=WPS&version=1.0.0&request=describeprocess&identifier=indice_JCCLM_SU                                                                                                    | 0             |      |
| Location:<br>Options<br>Thresho<br>25<br>Maximu<br>tasmax<br>Slice mo<br>year<br>Input fil | //mpactportal/WPS/service=WPS&version=1.0.0&request=describeprocess&lidentifier=indice_JCCLUM_SU                                                                                                    | 0             |      |

) (

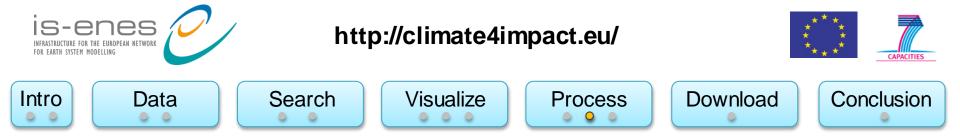

### Multi member timeseries - created with WPS

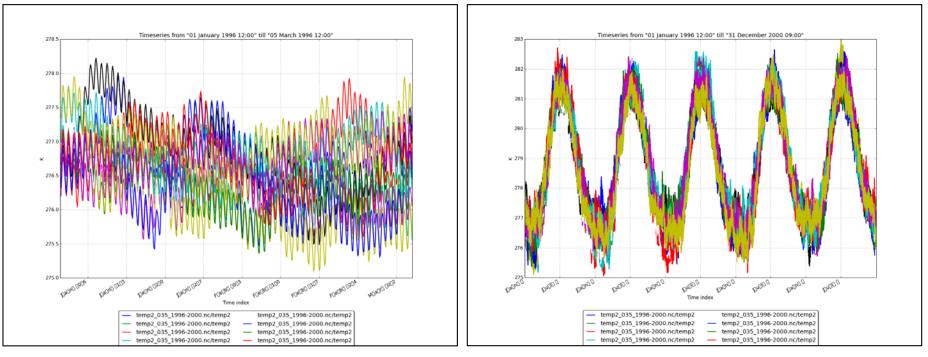

3 months

5 years

Temperature for several ensembles from the ESSENCE dataset

<u>co</u>

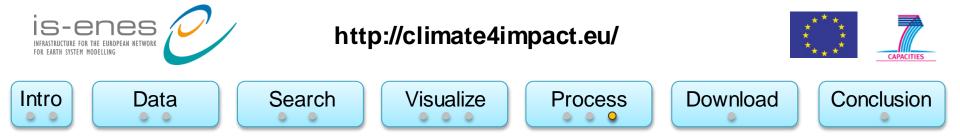

#### Web Processing Service

Job progress can be viewed from anywhere

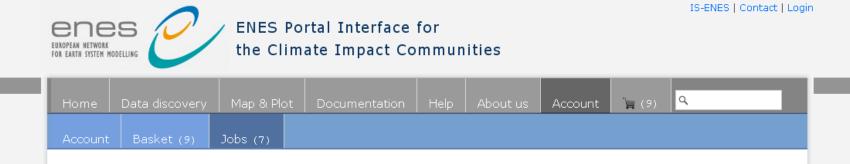

#### **Processing jobs**

Jobs for: https://pcmdi9.llnl.gov/esgf-idp/openid/maartenplieger

| Started on:          | WPS Identifier   | Unique Id              | Progress | View | х |
|----------------------|------------------|------------------------|----------|------|---|
| 2013-08-08 10:29:00Z | timeseries_avg2D | pywps-137595774038.xml | ready    | view | × |
| 2013-08-09 08:25:52Z | timeseries_avg2D | pywps-137603675248.xml | ready    | view | × |
| 2013-08-09 08:26:26Z | timeseries_avg2D | pywps-137603678625.xml | ready    | view | × |
| 2013-08-09 08:27:16Z | timeseries_avg2D | pywps-137603683692.xml | ready    | view | × |
| 2013-08-09 11:35:50Z | timeseries_avg2D | pywps-137604815013.xml | ready    | view | × |
| 2013-08-09 11:39:17Z | ensemble_dtdp    | pywps-137604835705.xml | ready    | view | × |
| 2013-08-09 12:14:13Z | timeseries_avg2D | pywps-137605045340.xml | 48 %     | view | × |

IS-enes http://climate4impact.eu/ INFRASTRUCTURE FOR THE EUROPEAN NETWORK FOR FARTH SYSTEM MODELLING Visualize Search Process Intro Data

# Download

- By default the basket contains: •
  - "Remote data" for links
  - "My data" for your own data
- Script based download allows to select and download multiple files
- Client certificate (x509) is embedded in download script
  - No need for MyProxy login
  - No need for firewall changes
- The basket allows for uploading your own files
  - Can be used in processing or visualization

| S-CINES CONTRACTOR Clim                                                                                                    | nate model d                                 | ata           |                                      |                      | IS-ENE                               | S   Contact                                                   |
|----------------------------------------------------------------------------------------------------|----------------------------------------------|---------------|--------------------------------------|----------------------|--------------------------------------|---------------------------------------------------------------|
| Home Data discovery Downscaling Document                                                                                                    | ation Help                                   | About us      | Account                              | • 9                  |                                      | _                                                             |
|                                                                                                    | onitor jobs (8)                              |               |                                      |                      |                                      |                                                               |
| Account » Basket                                                                                                    |                                              |               |                                      |                      |                                      |                                                               |
| Basket                                                                                                    |                                              |               |                                      |                      |                                      |                                                               |
| File                                                                                                    |                                              |               | DAP                                  | HTTP                 | Filesize                             | Date                                                          |
| Remote data                                                                                                    |                                              |               |                                      |                      |                                      |                                                               |
| 🖿 0.50 deg. regular grid                                                                                                    |                                              |               |                                      |                      | -                                    | 2015-01-2                                                     |
| 📔 0.44 deg. rotated grid                                                                                                    |                                              |               |                                      |                      | -                                    | 2015-01-2                                                     |
| 🖿 tx_0.44deg_rot_v10.0.nc                                                                                                    |                                              |               | true                                 |                      | 691.9M                               | 2015-01-2                                                     |
|                                                                                                    |                                              |               | true                                 |                      | 691.9M                               | 2015-01-2                                                     |
| - h tn_0.44deg_rot_v10.0.nc                                                                                                    |                                              |               |                                      |                      |                                      |                                                               |
| - h_0.44deg_rot_v10.0.nc<br>- h_tg_0.44deg_rot_v10.0.nc                                                                                                    |                                              |               | true                                 |                      | 691.9M                               | 2015-01-2                                                     |
|                                                                                                    | 91231.nc                                     |               | true<br>true                         | true                 | 691.9M<br>673.2M                     | 2015-01-22<br>2015-03-1                                       |
| tg_0.44deg_rot_v10.0.nc                                                                                                    |                                              |               |                                      | true<br>true         |                                      |                                                               |
| - htg_0.44deg_rot_v10.0.nc<br>- htg_14deg_rot_v10.0.nc<br>- htg_14deg_rot_v10.0.nc                                                                                                    | 91231.nc                                     |               | true                                 |                      | 673.2M                               | 2015-03-1<br>2015-03-1                                        |
| -      tg_0.44deg_rot_v10.0.nc     -      tasmax_day_IPSL-CM5A-LR_historical_r1i1p1_18500101-1899     -      tasmax_day_IPSL-CM5A-LR_historical_r1i1p1_18500101-1949                                                                                                    | 91231.nc<br>91231.nc                         |               | true<br>true                         | true                 | 673.2M<br>1.346G                     | 2015-03-1<br>2015-03-1<br>2015-03-1                           |
| <ul> <li>tg_0.44deg_rot_v10.0.nc</li> <li>tasmax_day_IPSL-CM5A-LR_historical_r1i1p1_18500101-1899</li> <li>tasmax_day_IPSL-CM5A-LR_historical_r1i1p1_18500101-1949</li> <li>tasmax_day_IPSL-CM5A-LR_historical_r1i1p1_19000101-1949</li> </ul>                                                                                                    | 91231.nc<br>91231.nc<br>91231.nc             |               | true<br>true<br>true                 | true<br>true         | 673.2M<br>1.346G<br>673.2M           | 2015-03-1                                                     |
| <ul> <li>tg_0.44deg_rot_v10.0.nc</li> <li>tasmax_day_IPSL-CM5A-LR_historical_r1i1p1_18500101-189;</li> <li>tasmax_day_IPSL-CM5A-LR_historical_r1i1p1_18500101-194;</li> <li>tasmax_day_IPSL-CM5A-LR_historical_r1i1p1_19000101-194;</li> <li>tasmax_day_IPSL-CM5A-LR_historical_r1i1p1_19500101-199;</li> </ul>                                                                  | 91231.nc<br>91231.nc<br>91231.nc<br>51231.nc | 7_v1_day_2096 | true<br>true<br>true<br>true         | true<br>true<br>true | 673.2M<br>1.346G<br>673.2M<br>673.2M | 2015-03-1<br>2015-03-1<br>2015-03-1<br>2015-03-1              |
| <ul> <li>tg_0.44deg_rot_v10.0.nc</li> <li>tasmax_day_IPSL-CM5A-LR_historical_r1i1p1_18500101-1899</li> <li>tasmax_day_IPSL-CM5A-LR_historical_r1i1p1_18500101-1949</li> <li>tasmax_day_IPSL-CM5A-LR_historical_r1i1p1_19000101-1949</li> <li>tasmax_day_IPSL-CM5A-LR_historical_r1i1p1_19500101-1999</li> <li>tasmax_day_IPSL-CM5A-LR_historical_r1i1p1_19500101-2009</li> </ul> | 91231.nc<br>91231.nc<br>91231.nc<br>51231.nc | 7_v1_day_2096 | true<br>true<br>true<br>true<br>true | true<br>true<br>true | 673.2M<br>1.346G<br>673.2M<br>673.2M | 2015-03-1<br>2015-03-1<br>2015-03-1<br>2015-03-1<br>2015-03-1 |

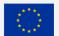

Climate4Impact

× \ +

The IS-ENES project has received funding from the European Union's Seventh Framework Programme for research, technological development and demonstration.

View/Browse file 📮 Download file 📮 Script download

tas WAS-44 ECMWF-ERAINT evaluation r1i1p1 IITM-RegCM4-1 v411 mon 198901-199012.nc

tas\_WAS-44\_ECMWF-ERAINT\_evaluation\_r1i1p1\_IITM-RegCM4-1\_v411\_day\_19890101-19901231

Disclaime

CC

2015-01-23.

2015-01-23.

Conclusion

Download

true

true

🔲 Upload fil

true

true

2.314M

70.463M

You are logged in as https://esg-dn1.nsc.liu.se/esgf-idp/openid/maartenpliege

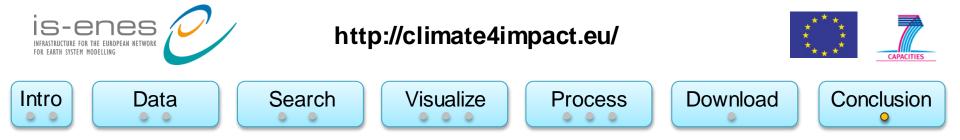

# Conclusion and next steps

- Climate4impact enables impact research
- Climate4impact is flexible due to applied technologies and standards
  - ADAGUC WMS can be used to visualize local and remote files
  - PyWPS with ICCLIM is suitable as generic processing framework for climate indices
  - OPeNDAP can be used to access small bits of large files over the internet quickly
- Climate4Impact enables easier use of ESGF services
  - Search many datasets from several projects
  - Data access and visualization via OPeNDAP
  - Security is offered in a more user friendly way
- Next steps:
  - Improve user interface  $\rightarrow$  make more user friendly
  - Implement use cases from climate impact researchers
  - Finalize the connection to the University of Cantabria downscaling portal
  - Climate indices calculation wizard

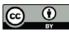

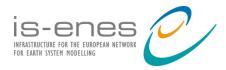

# Thanks!

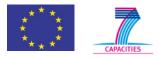

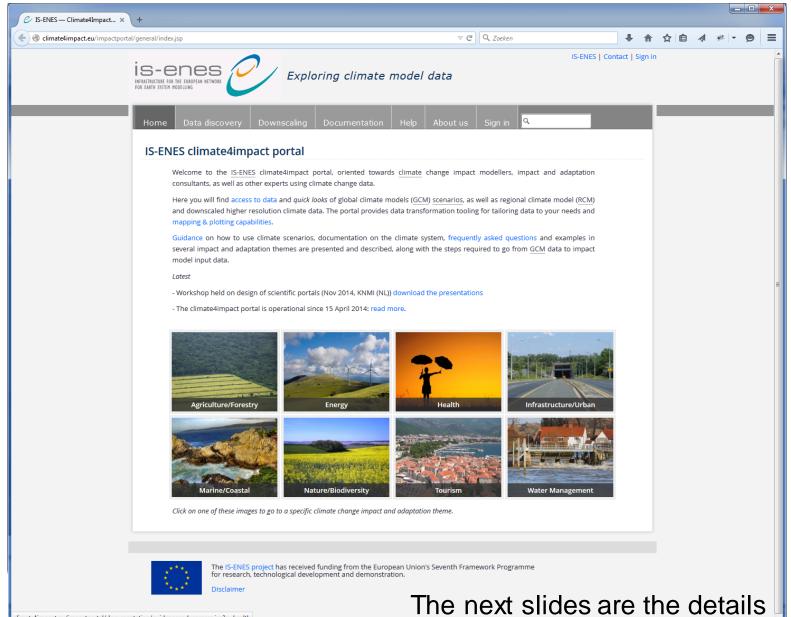

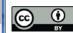

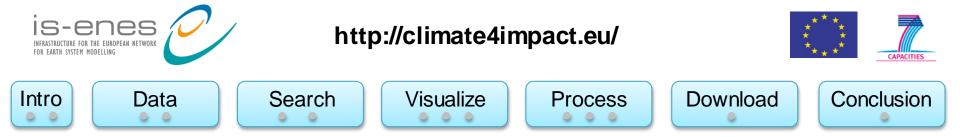

# Web Map Service – for visualizations

- Generates visualizations of geospatial data in the form of 2D images, suitable for transfer over the internet (JPG/PNG/GIF)
- REST based:
  - Compose an URL with key value pairs, and you will get an image!
- Standard is developed and maintained by the Open Geospatial Consortium
- Generated images are geo-referenced
  - Images from several sources can be easily combined
- Images have dimensions
  - Time, elevation, member
- WMS services can be viewed in many web based clients
  - OpenLayers, Leaflet, GoogleMaps, ADAGUC viewer, ...

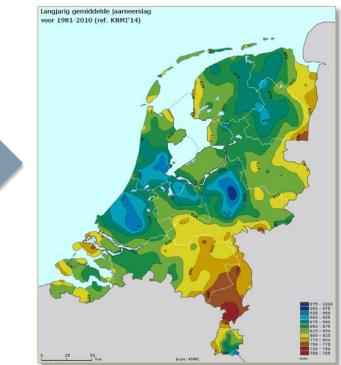

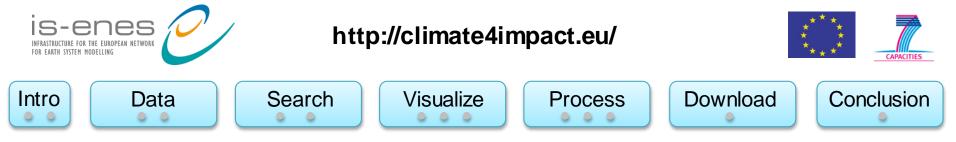

# OPeNDAP - for data access and subsetting

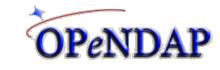

- OPeNDAP is the name of the organization and the name of the protocol
  - Open-source Project for a Network Data Access Protocol
- Data is stored at remote server
- Data model is similar to NetCDF's data model (with differences)
  - N-dimensional array container, with variables, dimensions and attributes
- Only requested pieces of data are sent
  - Accessing small pieces of large files on a remote server can still be quick
  - Data is requested based on sub-setting along dimensions
- OPeNDAP resources can be opened locally on your computer as if it were local files using the NetCDF library
  - Local files versus remote files is transparent
- The concept of a file is gone, an OPeNDAP endpoint can represent thousands of files aggregated along a dimension
  - E.g. Usually concatenate a large time series observation to one endpoint using the time dimension

OPeNDAP within ESGF is served using the THREDDS data server

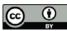

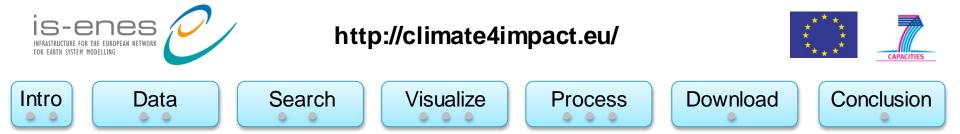

### Indices calculation using ICCLIM – developed in IS-ENES

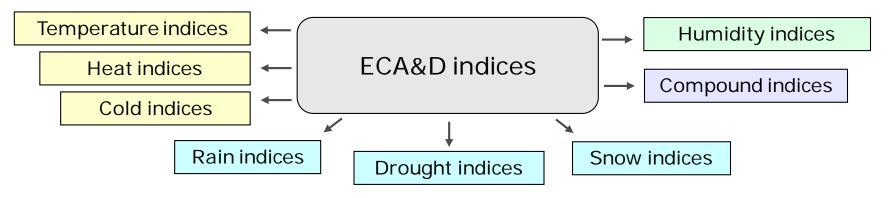

- Intra-period extreme temperature range [° C] ETR
- Warm days (days with mean temperature > 90th percentile of daily mean temperature) TG90p
- Summer days (days with max temperature > 25  $^\circ$  C) SU
- Python code developed at CERFACS, started in September 2013
  - Generic and modular approach, can be reused in other environments
  - C functions called for optimization
- I/O interface is structured for optimal performance, with wrapper functions
- Some percentile-based indices (TG10p, TX10p, TN90p, etc): OpenClimateGIS

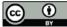

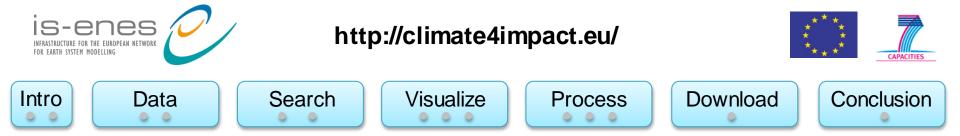

# How components fit together

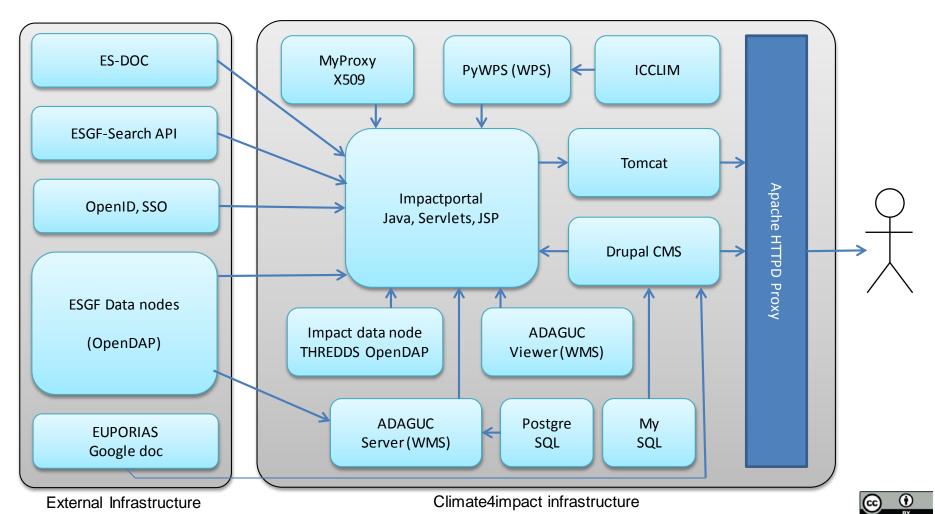

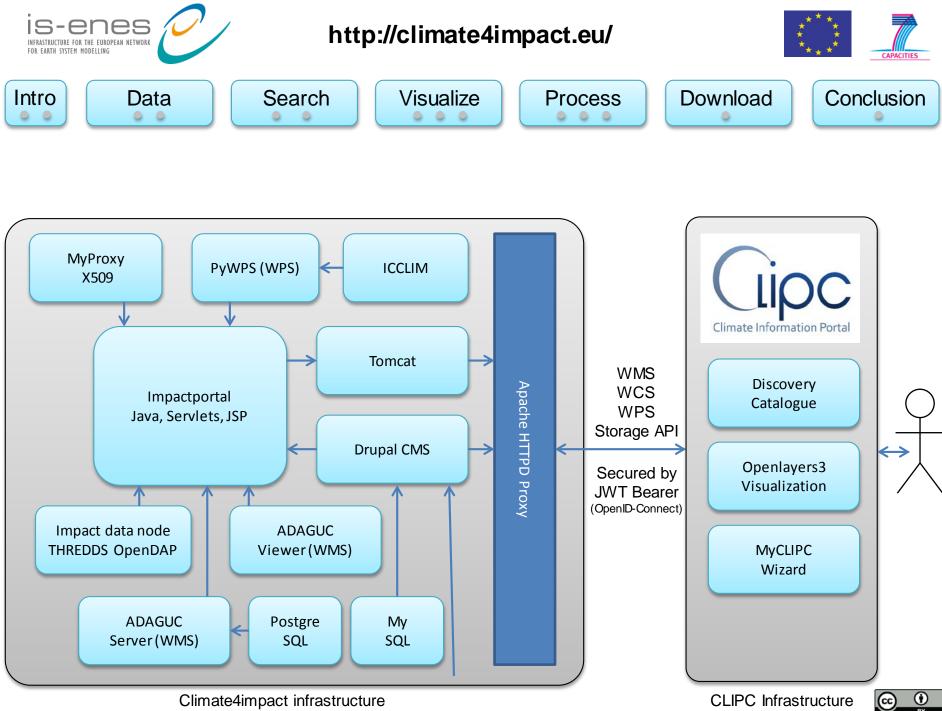